## **Remote Control Programming - "Minefield Challenge"**

**Gradesheet** *– ( 35 pts.)*

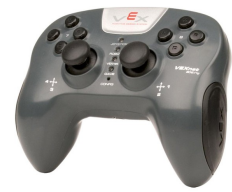

*Purpose: Students will learn how to program the microcontroller.* 

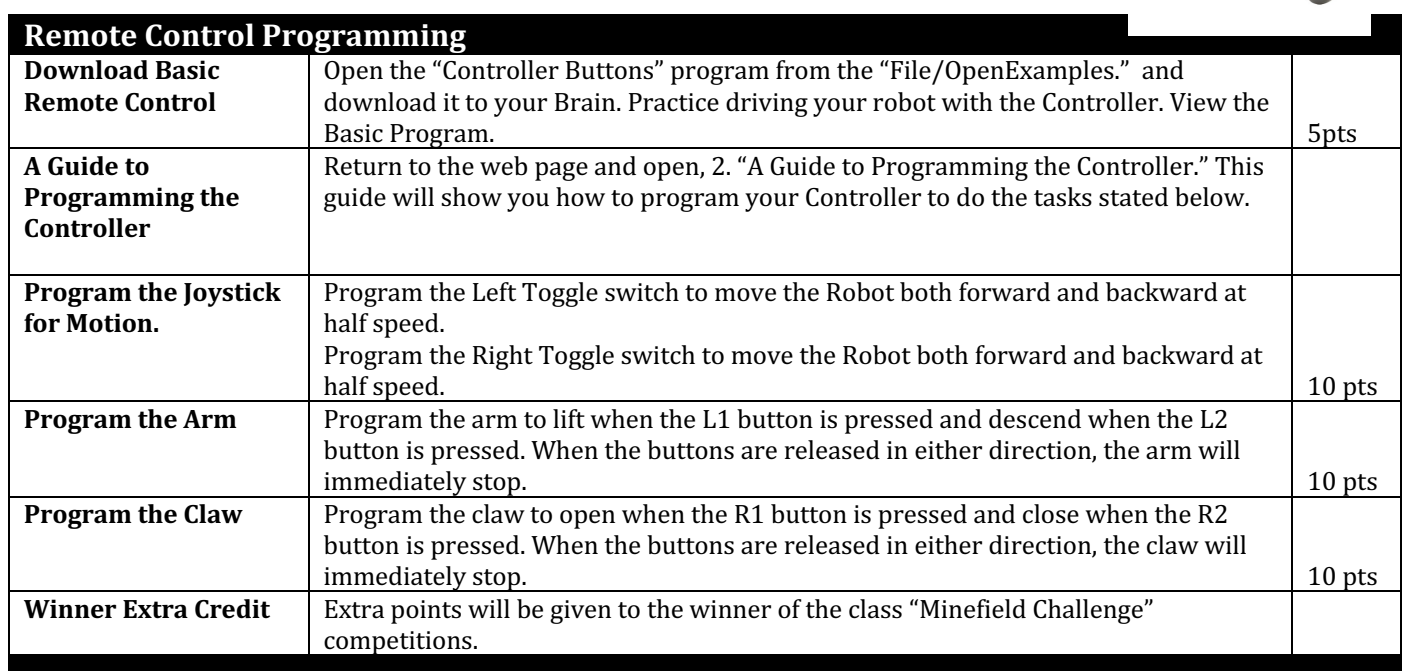

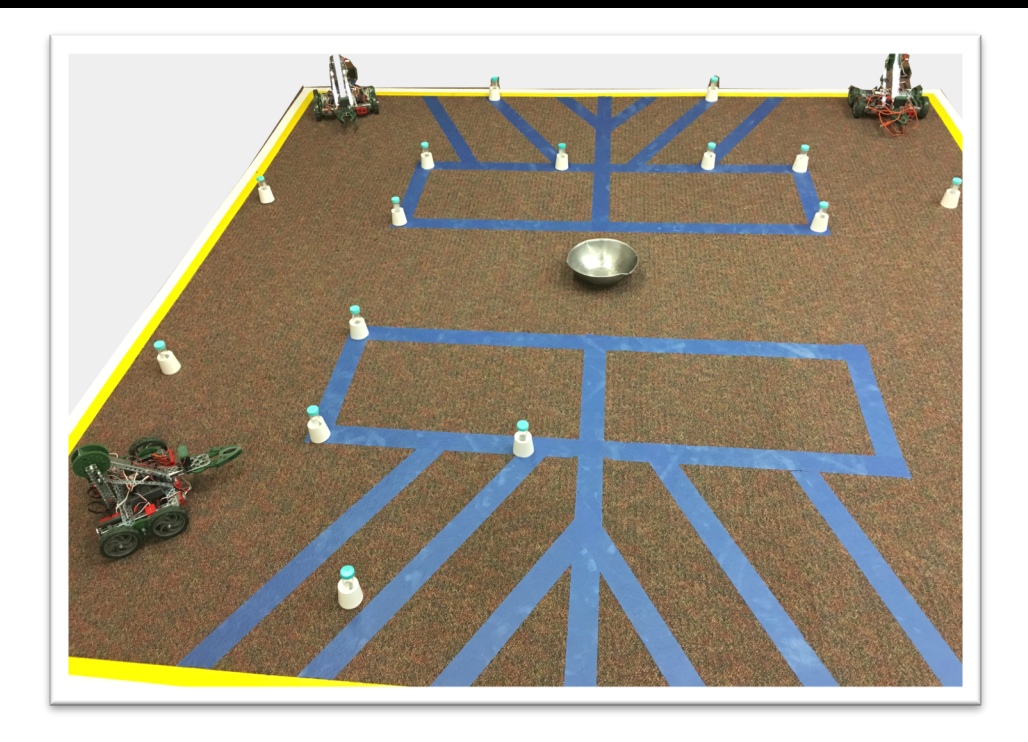